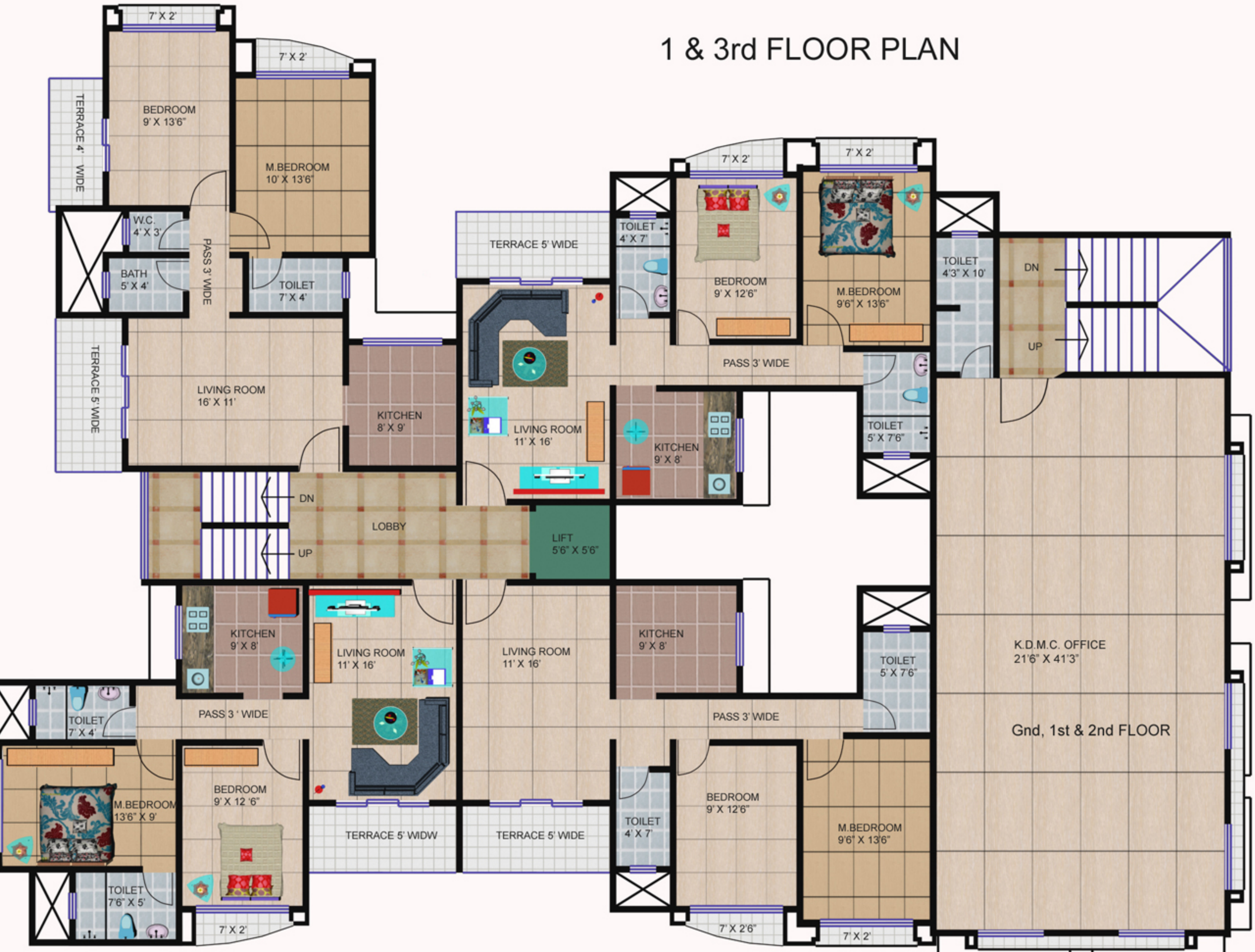

c

 $7 \times 2$ 

Ю

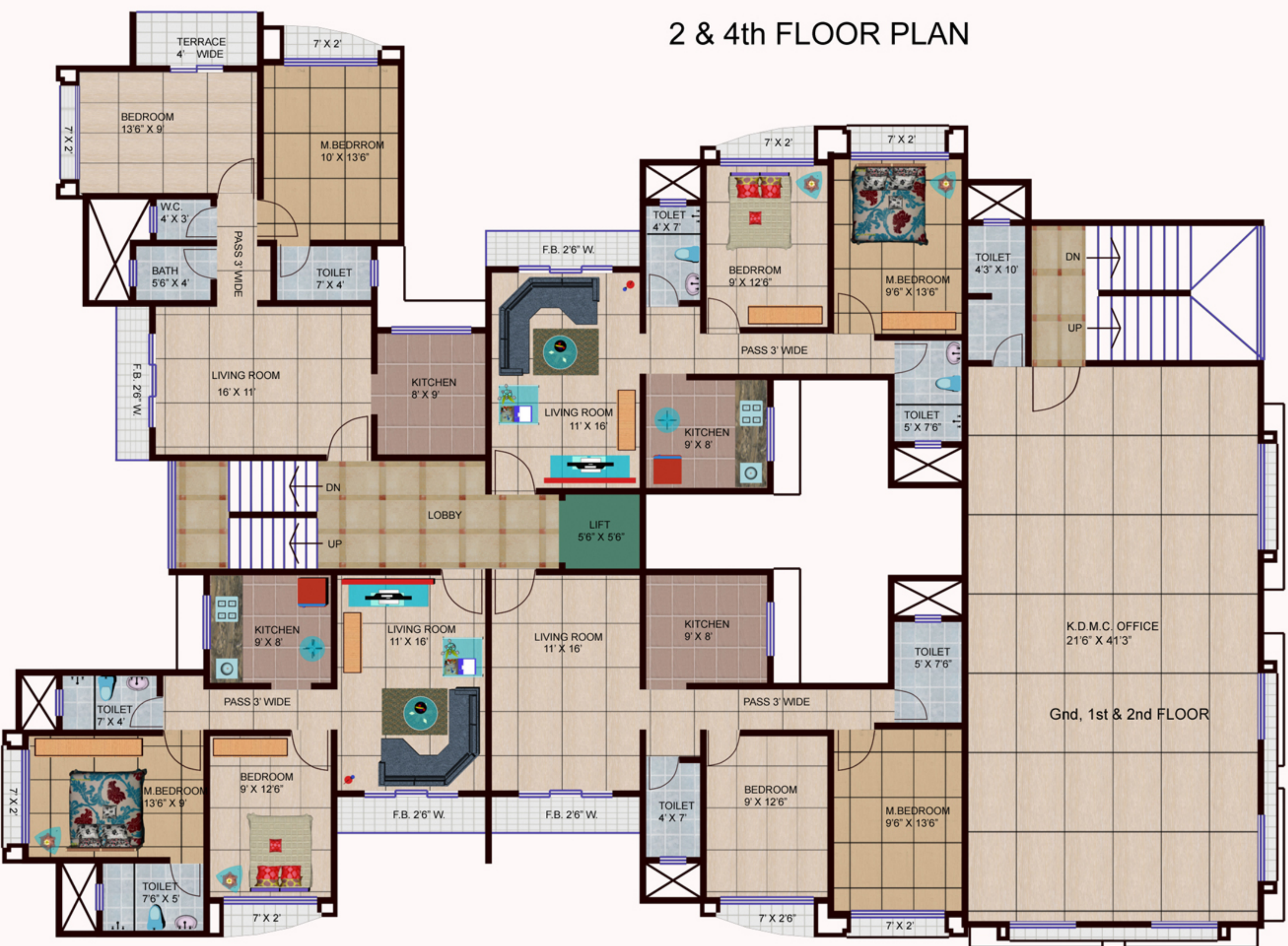

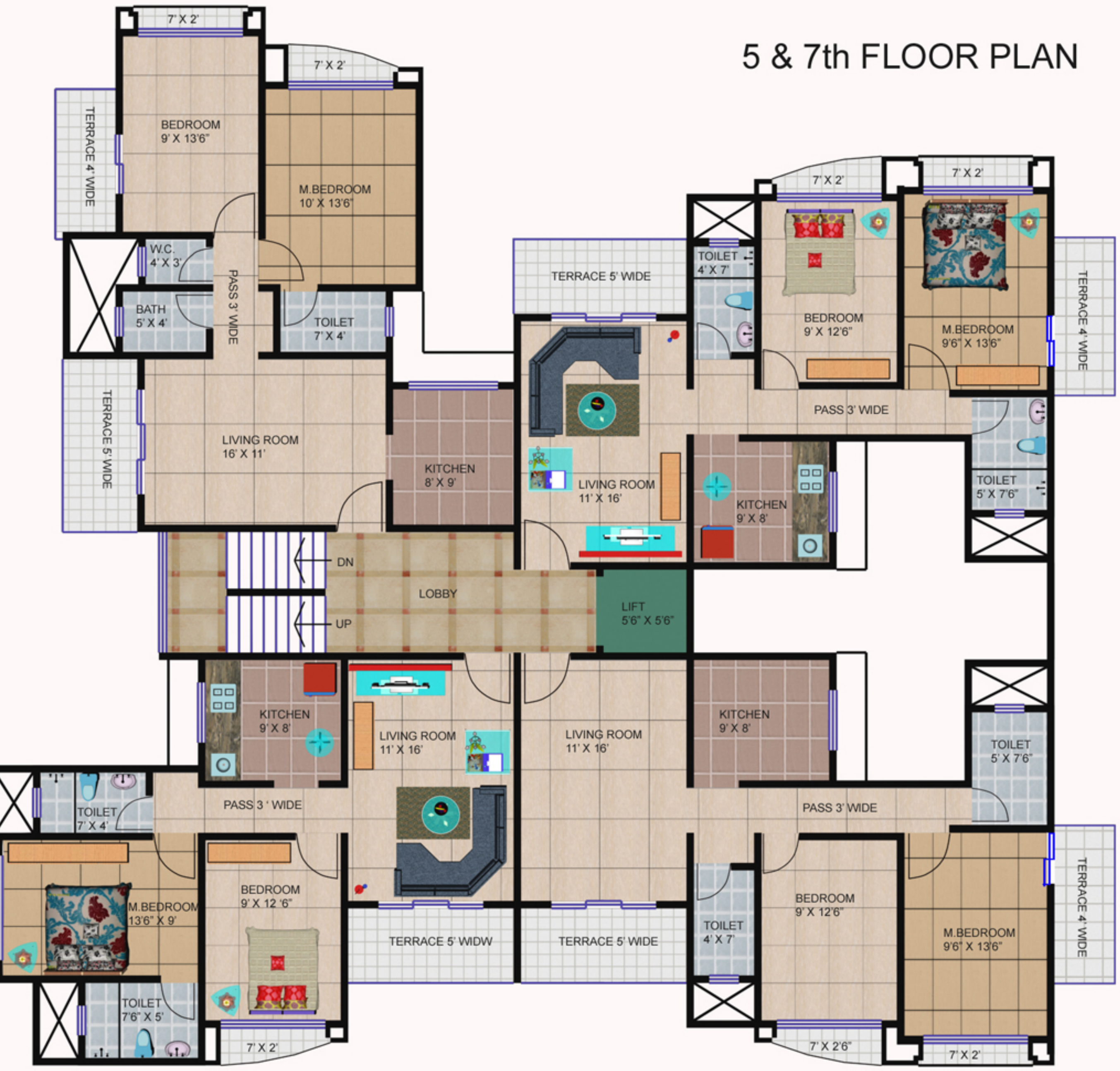

д

 $7 \times 2$ 

r

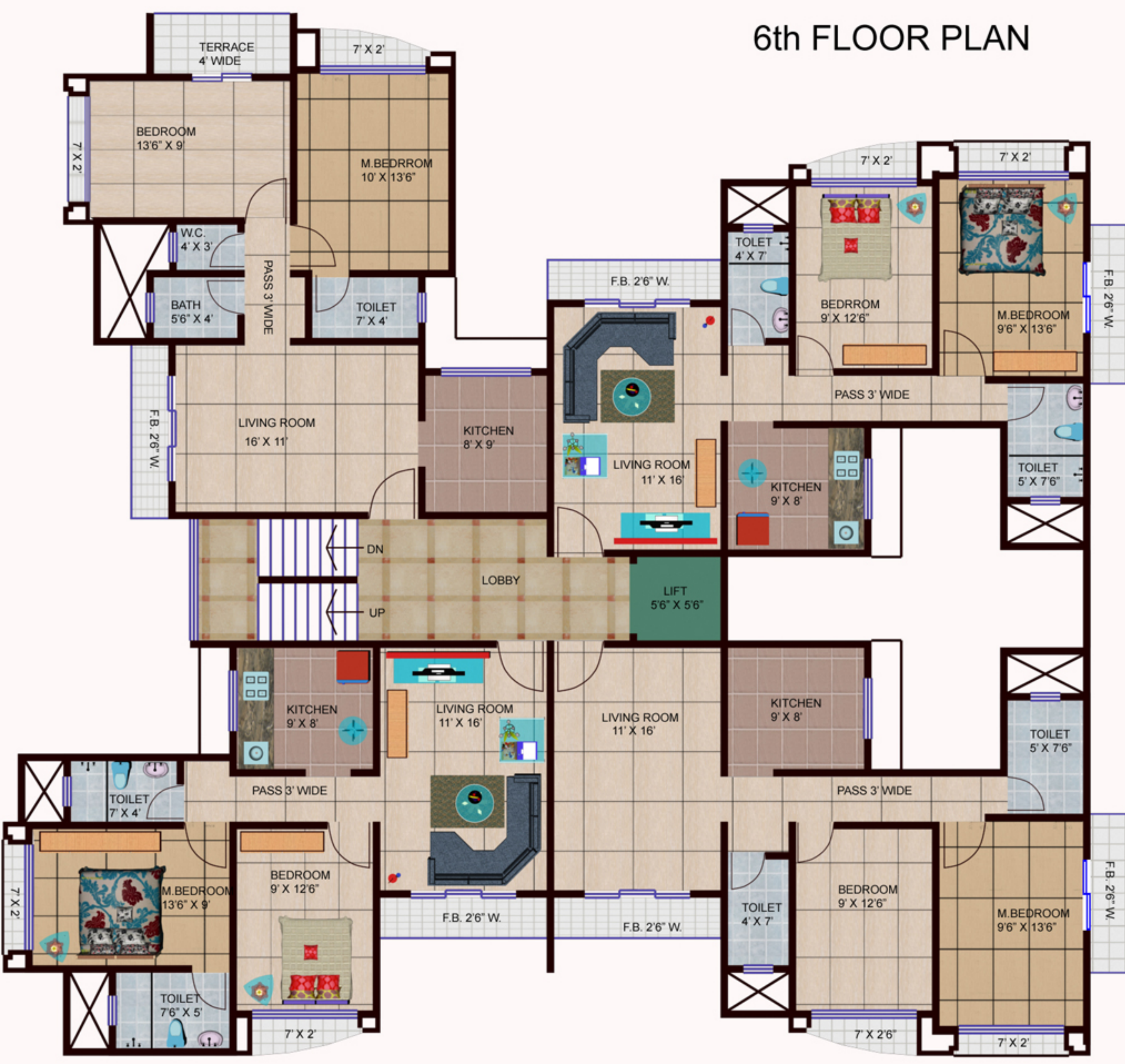

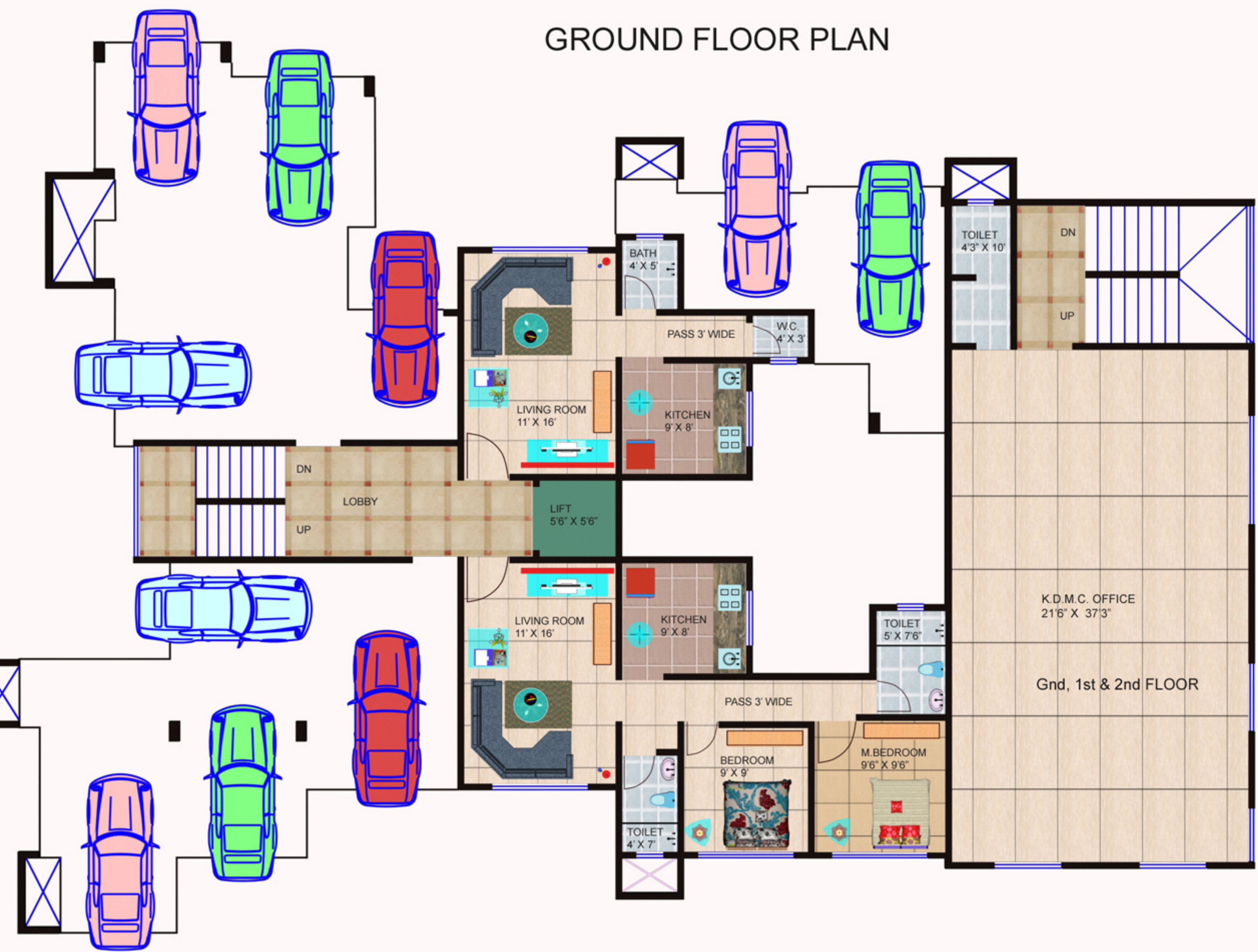

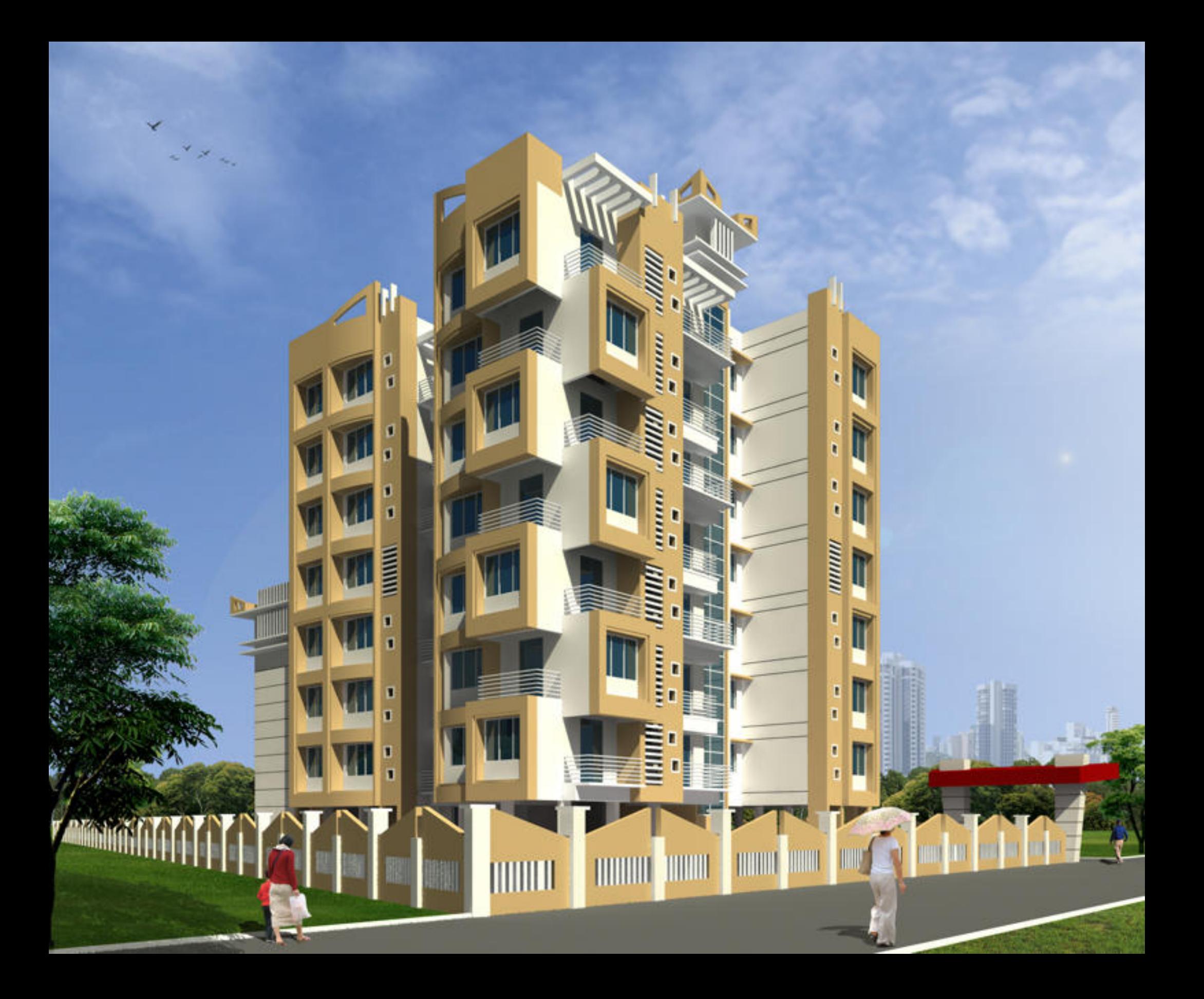